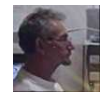

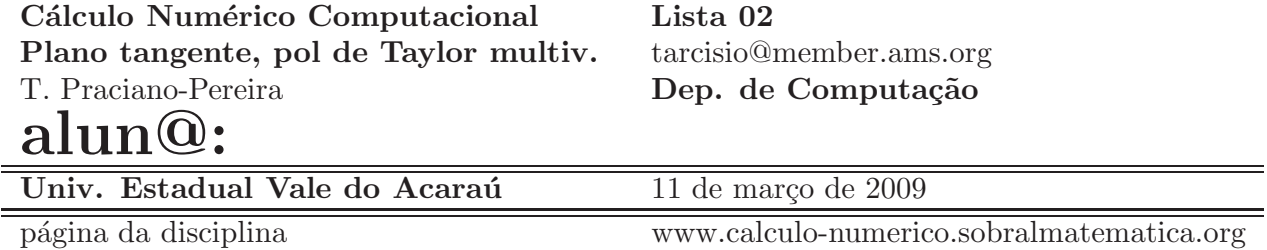

Por favor, prenda esta folha de rosto na sua solução desta lista, preenchendo com seus dados, caso sua opção for pelo método medieval, ela será usada na correção. Mas dê preferência a escrever um documento eletrônico e entregar por e-mail. Escrever em papel gera lixo, agride o meio ambiente e n˜ao pode ser reutilizado.

Documento processado com LAT<sub>EX</sub> sis. op. Debian/Gnu/Linux

Data da entrega: 19 de Março de 2009, quinta-feira, até 22:00 horas.

## 1 Resumo teórico.

Objetivo Induzir o uso do gnuplot. Em quase todas as quest˜oes se espera que você use gnuplot para visualizar os gráficos e aprender a usar o programa.

Relembrando: Fórmula de Taylor A equação da reta tangente

$$
y = f(x) = f(a) + f'(a)(x - a) = b + m(x - a)
$$
 (1)

 $\acute{e}$  a equação de um polinômio do primeiro grau tangente ao gráfico de f, no ponto  $(a, f(a))$ , é consequência do sistema de equações

$$
\begin{cases}\nP(a) = f(a) \\
P'(a) = f'(a)\n\end{cases} \tag{2}
$$

que permite calcular os coeficientes de um polinômio desconhecido,

$$
P(x) = b + m(x - a)
$$

para que seu gráfico seja tangente ao gráfico de f no ponto  $(a, f(a))$ .

$$
y = f(a) + f'(a)(x - a) = b + m(x - a) = P(x)
$$
\n(3)

 $\acute{e}$  a equação de um polinômio do primeiro grau tangente ao gráfico de f.

Veremos, nos exercícios, como esta esta expressão se generaliza para obtermos a equação de um polinômio de grau qualquer que é o "melhor" polinômio tangente ao gráfico de f, no ponto  $(a, f(a))$ . Depois vamos passar ao caso multivariado seguindo a mesma construção, mas neste caso aparecem as derivadas parciais que formam a derivada de uma função multivariada. O caso inicial é o plano tangente, que é o homológo da reta tangente do caso univariado.

$$
(a, b, A_0) = (a, b, c) = (a, b, f(a, b))
$$

A sequência de equações,

$$
A_0 = f(a, b) \tag{4}
$$

$$
A_{1,1} = \frac{\partial f}{\partial x}|_{(a,b)}\tag{5}
$$

$$
A_{1,2} = \frac{\partial f}{\partial y}|_{(a,b)}\tag{6}
$$

$$
z - A_0 = A_{1,1}(x - a) + A_{1,2}(y - b)
$$
\n<sup>(7)</sup>

$$
z - f(a, b) = \frac{\partial f}{\partial x}|_{(a, b)}(x - a) + \frac{\partial f}{\partial y}|_{(a, b)}(y - b)
$$
\n(8)

$$
z - f(a, b) = \begin{bmatrix} \frac{\partial f}{\partial x}|_{(a, b)} & \frac{\partial f}{\partial y}|_{(a, b)} \end{bmatrix} \begin{pmatrix} x - a \\ y - b \end{pmatrix}
$$
 (9)

$$
dz = \left[\begin{array}{cc} \frac{\partial f}{\partial x}|_{(a,b)} & \frac{\partial f}{\partial y}|_{(a,b)} \end{array}\right] \left(\begin{array}{c} dx \\ dy \end{array}\right) \tag{10}
$$

mostram como podemos obter a equação do plano tangente ao gráfico de um função no ponto  $(a, b, f(a, b)) = (a, b, c)$ .

Se você efetuar o último produto de matrizes que se vê na equação  $(10)$ , o resultado será o que é chamado nos livros de Cálculo "diferencial total", uma matriz de diferenciais totais, que é a derivada, que os nossos antigos não reconheceram como tal.

Na sequências de equações que começa com equação (4) você tem os passos para a construção do plano tangente ao gráfico de uma função diferenciável bivariada, é a fórmula de Taylor para o caso multivariado. No caso multivariado raramente passamos do primeiro grau.

O comando do gnuplot para fazer gráficos de funções de duas variáveis é splot

## splot  $f(x,y)$

palavras chave: aproximação linear, aproximção polinomial, fórmula de Taylor, gnuplot, média aritmética ponderada, polinômio de Taylor, polinômio tangente.

## 2 Polinômio de Taylor

- 1. Polinômio tangente
	- (a)  $(V)[ [F] [ A \text{ equação } (1) \text{ é de uma reta que passa no ponto } (a, b)]$ com coeficiente angular  $f'(a)$ .
	- (b)  $(V)$ [  $|F|$   $|$  Como a equação  $(1)$  é a equação de uma reta que passa no ponto  $(a, b)$  com coeficiente angular  $f'(a)$  então ela determina uma reta tangente ao gráfico da função f no ponto  $(a, f(a))$ e isto é possível mesmo que f não seja derivável no ponto  $x = a$ .
- $(c)$   $(V)$  $\lceil (F) \rceil$   $\lceil$  Como a equação  $(1)$  é a equação de uma reta que passa no ponto  $(a, b)$  com coeficiente angular  $f'(a)$  então ela determina uma reta tangente ao gráfico da função f no ponto  $(a, f(a))$ e isto somente  $\acute{e}$  possível se f for derivável numa vizinhança do ponto  $x = a$ .
- (d) (V) $\lceil |F| \rceil$  A equação (1) é de um polinômio P do primeiro grau  $\overline{\text{satisfazendo}}$  ao sistema de equações (2).
- (e)  $(V)[ |(F)| ]$  Dado o polinômio

$$
P(x) = a_0 + a_1(x - a)
$$

se impusermos o sistema de equações (2) se obtém um polinômio do segundo grau tangente ao gráfico de f no ponto  $(a, f(a))$ .

(f)  $(V)[ |(F)| ]$  Dado o polinômio

$$
P(x) = a_0 + a_1(x - a)
$$

se impusermos o sistema de equações  $(2)$  se obtém um polinômio do primeiro grau tangente ao gráfico de f no ponto  $(a, f(a))$ .

- 2. Gráficos com gnuplot Suponha que você tenha definido as equações  $f(x)$ ,  $df(x)$ de uma função derivável e de sua derivada num terminal do gnuplot
	- (a)  $(V)[ |(F)| ] A$  sequência de comandos

 $g(x) = f(a) + df(a)*(x-a)$ plot  $f(x)$ ,  $g(x)$ , 0

produz o gráfico da função f e da reta tangente ao gráfico no ponto  $(a, f(a))$ .

(b)  $(V)$ [  $|(F)$ [ ] A sequência de comandos

 $g(x) = f(a) + df(a)*(x-a)$ plot  $f(x)$ ,  $g(x)$ , 0

produz um erro no terminal gráfico do grnuplot porque a variável  $\underline{a}$ não está definida.

 $(c)$   $(V)$ [ $|F|$ ] A sequência de comandos

 $a = -3$  $g(x) = f(a) + df(a)*(x-a)$ plot  $f(x)$ ,  $g(x)$ , 0  $a = -2$ plot  $f(x)$ ,  $g(x)$ , 0  $a = 2$ plot  $f(x)$ ,  $g(x)$ , 0

produz os gráficos das retas tangentes ao gráfico de f nos pontos  $(a, f(a))$   $a \in \{-3, -2, 2\}$ , mas, possivelmente, você somente consegue ver apenas o último.

- (d)  $(V)[~] (F)[~] A$  sequência de comandos
	- $a = -3$  $g(x) = f(a) + df(a)*(x-a)$ plot  $f(x)$ ,  $g(x)$ , 0 pause -2  $a = -2$ plot  $f(x)$ ,  $g(x)$ , 0 pause -2  $a = 2$ plot  $f(x)$ ,  $g(x)$ , 0

produz os gráficos das retas tangentes ao gráfico de  $f$  nos pontos  $(a, f(a))$   $a \in \{-3, -2, 2\}$ , e o comando "pause -2" permite que você veja a sequência gráfica acionando enter.

3. Polinômio tangente do segundo grau

$$
P(x) = a_0 + a_1(x - a) + a_2(x - a)^2
$$
\n(11)

(a) (V)[  $\vert$ (F)[  $\vert$  A equação (11) é de um polinômio  $P$  do segundo grau satisfazendo ao sistema de equações

$$
\begin{cases}\nP(a) = a_0 \\
P'(a) = a_1 \\
P''(a) = 2a_2\n\end{cases}
$$
\n(12)

(b)  $(V)[ | (F) | ]$  A equação (11) é de um polinômio P do segundo grau satisfazendo ao sistema de equações

$$
\begin{cases}\nP(a) = a_0 \\
P'(a) = a_1 \\
P''(a) = \frac{a_2}{2}\n\end{cases}
$$
\n(13)

- (c)  $(V)[[(F)][] A$  equação  $(11)$  é de um polinômio do segundo grau que passa no ponto  $(a, b)$  com coeficiente angular  $a_1$ .
- (d)  $(V)[ | (F) | A$  equação  $(11)$  é de um polinômio do segundo grau que passa no ponto  $(a, a_0)$  com coeficiente angular  $a_1$ .
- (e)  $(V)[|F|]$  Como a equação (11) é a equação de uma parábola que passa no ponto  $(a, b)$  com coeficiente angular  $f'(a)$  então ela determina o gráfico de uma parábola tangente ao gráfico da função f no ponto  $(a, f(a))$  e isto é possível mesmo que f não seja derivável no ponto  $x = a$ .
- $(f)$   $(V)$  $[ | (F) | ]$  Como a equação  $(11)$  é a equação de uma parábola que passa no ponto  $(a, a_0)$  com coeficiente angular  $a_1$ , se houver uma função f duas vezes derivável continuamente, então o gráfico desta parábola será tangente ao gráfico da função f no ponto  $(a, f(a))$  se e

somente se  $a_0 = f(a), a_1 = f'(a)$ . Se, também,  $2a_2 = f''(a)$  então a curvatura da parábola coincide com a curvatura da função no ponto  $(a, f(a))$ .

(g)  $(V)[ ](F)[ ]$  Dado o polinômio

$$
P(x) = a_0 + a_1(x - a) + a_2(x - a)^2
$$

se impusermos o sistema de equações (13) completando cada equação, respectivamente, com uma das condições (neste ordem)

 $f(a), f'(a), f''(a)$ 

se obtém um polinômio do segundo grau tangente ao gráfico de  $f$  no ponto  $(a, f(a))$  que também guarda a concavidade de f neste ponto.

(h)  $(V)[~] (F)[~]$  A equação do "melhor" polinômio do segundo grau, tangente ao gráfico de uma função  $f$  duas vezes continuamente diferenciável no ponto  $(a, f(a))$  é

$$
P(x) = f(a) + f'(a)(x - a) + f''(a)(x - a)^2
$$

(i)  $(V)[(F)[]$  A equação do "melhor" polinômio do segundo grau, tangente ao gráfico de uma função  $f$  duas vezes continuamente diferenciável no ponto  $(a, f(a))$  é

$$
P(x) = f(a) + f'(a)(x - a) + \frac{f''(a)}{2}(x - a)2
$$

4. Gráficos com gnuplot Suponha que você tenha definido as equações

 $f(x)$ ,  $df(x)$ ,  $ddf(x)$ 

de uma função<sup>1</sup> suficientemente derivável, de sua derivada e de sua segunda derivada, num terminal do gnuplot

(a)  $(V)[(F)[] A$  sequência de comandos

$$
P(x) = f(a) + df(a)*(x-a) + 0.5*ddf(a)*(x-a)**2
$$
  
plot f(x), g(x), 0

produz um erro no terminal do gnuplot, porque a variável  $\underline{a}$  não está definida.

(b)  $(V)[~](F)[~]$  A sequência de comandos

a = -3; P(x) = f(a) + df(a)\*(x-a) + 0.5\*ddf(a)\*(x-a)\*\*2; plot f(x), g(x) , 0;

<sup>&</sup>lt;sup>1</sup>Observe que  $df(x)$ ,  $ddf(x)$  é apenas notação, gnuplot não sabe calcular derivadas.

produz o gráfico da parábola tangente ao gráfico de f no ponto  $(a, f(a))$ .

 $(c)$  (V) $\lceil |(F)| \rceil$  A sequência de comandos

 $P(x) = f(a) + df(a)*(x-a) + 0.5*ddf(a)*(x-a)*2$  $a = -3$ plot  $f(x)$ ,  $g(x)$ , 0  $a = -2$ plot  $f(x)$ ,  $g(x)$ , 0  $a = 2$ plot  $f(x)$ ,  $g(x)$ , 0

produz os gráficos das parábolas tangentes ao gráfico de  $f$  nos pontos  $(a, f(a))$   $a \in \{-3, -2, 2\}$ , mas, possivelmente, você somente consiga ver o último.

(d)  $(V)[[(F)] \rvert A$  sequência de comandos

```
P(x) = f(a) + df(a)*(x-a) + 0.5*ddf(a)*(x-a)**2a = -3plot f(x), g(x), 0
pause -2
a = -2plot f(x), g(x), 0
pause -2
a = 2plot f(x), g(x), 0
```
produz os gráficos das parábolas tangentes ao gráfico de  $f$  nos pontos  $(a, f(a))$   $a \in \{-3, -2, 2\}$ , e o comando "pause -2" permite que você veja a sequência gráfica acionando enter.

- (e)  $(V)$ [  $|F|$  ] Esta questão contém os rudimentos teóricos para conduzir um módulo a ser acoplado, no espaço, à *estação internacional*<sup>2</sup>.
- 5. Laboratório Esta questão não será corrigida<sup>3</sup>. Usando diferentes funções (equações) (sugestão, 100), obtenha o gráfico, como gnuplot de polinômios do segundo grau, tangentes aos gráficos destas funções em distintos pontos do dom´ınio. Aprenda a fazer um "video" com gnuplot que mostre os polinômios tangentes aparecerem em sucessão. Monte uma empresa junior e venda os v´ıdeos (n˜ao esquecendo de me enviar a minha percentagem).
- 6. Teórica polinômio do terceiro grau tangente que "memorize" até a derivada de terceira ordem<sup>4</sup>de uma função f suficientemente derivável.

$$
P(x) = A + B(x - a) + C(x - a)^{2} + D(x - a)^{3}
$$
 (14)

<sup>2</sup>http://en.wikipedia.org/wiki/International Space Station

<sup>&</sup>lt;sup>3</sup>O professor acredita no sua capacidade de "empreendorismo e inovação"

 $^{4}f(a)$  é dito ser a derivada de ordem zero, discuta isto com o professor.

(a)  $(V)[ [F] [S]$  Se as derivadas de P coincidirem até a terceira ordem com as derivadas de f então

$$
P(a) = f(a); P'(a) = f'(a); P''(a) = f''(a); P'''(a) = f'''(a); \quad (15)
$$

então o gráfico de  $P$  é o "melhor" gráfico, de polinômio do terceiro, que se ajusta ao gráfico de  $f$  até a terceira ordem de derivação, numa vizinhança do ponto  $x = a$ .

(b) (V) $\lceil |F| \rceil$  Se f for uma função suficientemente derivável, P for  $\overline{\text{o}$  polinõmio da equação (14), se as derivadas de P satisfizerem as condições

$$
P(a) = f(a) = A; P'(a) = f'(a) = B;
$$
  

$$
P''(a) = f''(a) = C; P'''(a) = f'''(a) = D;
$$

então o  $P$  é polinômio de Taylor de grau três de  $f$  desenvolvido no ponto a.

(c) (V)[ $|F|$ ] Se f for uma função suficientemente derivável, P for o polinõmio da equação (14), se as derivadas de P satisfizerem as condições

$$
P(a) = f(a) = A; P'(a) = f'(a) = B;
$$
  

$$
P''(a) = f''(a) = 2C; P'''(a) = f'''(a) = 6D;
$$

então o P é polinômio de Taylor de grau três de f desenvolvido no ponto  $\underline{a}$ .

(d)  $(V)$ [  $|F|$ ] O polinômio de Taylor do terceiro grau, tangente ao gráfico de uma função  $f$  três vezes continuamente diferenciável no ponto  $(a, f(a))$  é

$$
P(x) = f(a) + f'(a)(x - a) + f''(a)(x - a) + f'''(a)(x - a)^3
$$

(e)  $(V)$ [  $|F|$ ] O polinômio de Taylor do terceiro grau,, tangente ao  $\overline{\text{gráfico de uma função } f}$  três vezes continuamente diferenciável no ponto  $(a, f(a))$  é

$$
P(x) = f(a) + f'(a)(x - a) + \frac{1}{2}f''(a)(x - a) + \frac{1}{3!}f'''(a)(x - a)^3
$$

- 7. Aplicação: fórmula de Taylor
	- (a) O desenvolvimento de Taylor de grau  $7 \, (\text{um}$  polinômio de grau  $7)$ para  $\text{sen}(x)$  no ponto  $x = 0$  é

$$
Q(x) = x + \frac{1}{3!}x^3 + \frac{1}{5!}x^5 + \frac{1}{7!}x^7
$$

(b)  $(V)$ [  $|F|$ ] O desenvolvimento de Taylor de grau 7 (um polinômio de  $\frac{\sqrt{3}}{\sqrt{3}}$  para  $\sin(x)$  no ponto  $x = 0$  é

$$
Q(x) = x - \frac{1}{3!}x^3 + \frac{1}{5!}x^5 - \frac{1}{7!}x^7
$$

 $(c)$  (V)[](F)[] O desenvolvimento de Taylor de grau 8 (um polinômio de grau 8) para  $cos(x)$  no ponto  $x = 0$  é

$$
P(x) = 1 + \frac{1}{2!}x^2 + \frac{1}{4!}x^4 + \frac{1}{6!}x^6 + \frac{1}{8!}x^8
$$

(d)  $(V)[~] (F)[~] O$  desenvolvimento de Taylor de grau 8 (um polinômio de grau 8) para  $cos(x)$  no ponto  $x = 0$  é

$$
P(x) = 1 - \frac{1}{2!}x^2 + \frac{1}{4!}x^4 - \frac{1}{6!}x^6 + \frac{1}{8!}x^8
$$

Encontre uma explicação para a diferença de grau entre o caso do coseno e do sen.

**Observação** 1 Aplicação As calculadoras trazem  $P, Q$  para serem usadas em lugar de sen, cos apenas, talvez, com grau um pouco maior. O mesmo ocorre com o algoritmo das linguagens de programação.

O programa exer $02$ -06.calc resolve esta questão e pode ser encontrado na página da disciplina no link "programas/antigos".

- 8. Aplicações Esta questão não vai ser corrigida, é do tipo laboratório, você vai fazer experiências para ver o que está acontecendo. Nos itens 7b, 7d, identifiquei polinômios como sendo "seno" e "coseno" e você sabe que isto não é verdade, estas funções não são polinomiais.
	- (a) Calcule o valor aproximado de  $\text{sen}(0.1)$  usando a fórmula de Taylor de ordem 7. Calcule o erro ocorrido usando o valor oferecido por uma calculadora.
	- (b) Calcule o valor aproximado de cos(0.1). Calcule o erro ocorrido usando o valor oferecido por uma calculadora.

O programa exer02 08.calc, escrito em calc resolve esta quest˜ao para com expans˜ao de Taylor de grau 21 e 20.

9. A exponencial Usando a notação das questões 7b e 7d, defina

$$
F(x) = P(x) + iQ(x)
$$

em que  $i \notin a$  unidade imaginária, portanto apenas uma constante, sem complexos...

- (a) (V)[ $\Gamma$ [F)[ $\Gamma$ ]  $P' = -Q$ . Este resultado sugere que a fórmula a  $\frac{d\cos(x)}{dx}$  $-sen(x)$  seja verdadeira.
- (b) (V)  $\vert$   $\vert$   $\vert$   $\vert$   $\vert$  A derivada de Q não é P mas se usassemos um desenvolvimento de grau 9 para definir  $Q$  então  $Q' = P$ . o que sugere que a fórmula  $\frac{dsen(x)}{dx} = cos(x)$  seja verdadeira.

(c) (V)[ ](F)[ ] Os desenvolvimentos de sen, cos no ponto zero (e outro ponto qualquer) podem ser arbitrários porque estas funções são indefinidamente deriváveis. Considerando  $Q, P$  dois desenvolvimentos de ordem arbitrária<sup>5</sup> podemos concluir que

$$
\frac{d\cos(x)}{dx} = -\operatorname{sen}(x) \; ; \; \frac{\operatorname{dsen}(x)}{dx} = \cos(x) \tag{16}
$$

$$
\frac{dP(x)}{dx} = -Q(x) \approx -sen(x) \; ; \; \frac{dQ(x)}{dx} = P(x) \approx cos(x) \qquad (17)
$$

(d) (V)[ ](F)[ ] Os desenvolvimentos de sen, cos no ponto zero (e outro ponto qualquer) podem ser arbitrários porque estas funções são indefinidamente deriváveis. Considerando  $Q, P$  dois desenvolvimentos de ordem arbitrária podemos concluir que

$$
F(x) = P(x) + iQ(x) \implies F'(x) = P'(x) + iQ'(x) \tag{18}
$$

(e) (V)[ ](F)[ ] Os desenvolvimentos de sen, cos no ponto zero (e outro ponto qualquer) podem ser arbitrários porque estas funções são indefinidamente deriváveis. Considerando  $Q, P$  dois desenvolvimentos de ordem arbitrária podemos concluir que

$$
F'(x) = i(-iP'(x) + Q'(x)) = i(iQ(x) + P(x)) = iF(x)
$$
 (19)

- (f) (V) $\lceil |F| \rceil$  No *Cálculo* você viu que existe uma única função G com a propriedade  $G' = kG$ , a derivada é um múltiplo da função por uma constante como  $F'(x) = iF(x)$  então  $F(x) = e^{ix} = cos(x) + isin(x)$ a famosa fórmula de Euler.
- 10. Derivadas parciais A equação do plano que passa no ponto  $(a, b, c)$ 
	- (a)  $(V)[~] (F)[~]$  Por comparação com a equação da reta,

$$
z - c = A(x - a) + B(y - b)
$$
 (20)

$$
z = c + A(x - a) + B(y - b)
$$
 (21)

" $\epsilon$  a equação do plano que passa no ponto  $(a, b, c)$  com coeficientes angulares parciais A, B".

Redefinindo a equação do plano, (21), para entrar em acordo com gnuplot, podemos escrever

$$
z = f(x, y) = c + A(x - a) + B(y - b)
$$
 (22)

- (b) (V)[ ](F)[ ] Usando a notação da equação (22)  $\frac{\partial f}{\partial x} = A$
- (c)  $(V)[(F)[(F)]]$  Usando a notação da equação (22)  $\frac{\partial f}{\partial y} = B$

 $5Q$ uer dizer, aumentamos a ordem dos desenvolvimentos conforme seja necessário como fiz numa questão acima.

(d) (V)[](F)[ ]Usando a notação da equação (22) se a função  $z = g(x, y)$ tiver derivadas parciais

$$
\frac{\partial g}{\partial x} = A \; ; \; \frac{\partial g}{\partial y} = B
$$

no ponto  $(a, b)$  então o plano de equação

$$
z = f(x, y) = c + A(x - a) + B(y - b)
$$

é tangente ao gráfico de  $g$  no ponto  $(a, b, c)$ .

(e) (V)[  $|F|$  | Usando a notação da equação (22) se a função  $z = g(x, y)$ tiver derivadas parciais

$$
\frac{\partial g}{\partial x} = A \; ; \; \frac{\partial g}{\partial y} = B
$$

no ponto  $(a, b)$  então o plano de equação

$$
z = f(x, y) = g(a, b) + A(x - a) + B(y - b)
$$

 $\acute{\text{e}}$  tangente ao gráfico de g no ponto  $(a, b, g(a, b)).$ 

(f) (V)[ ](F)[ ] Usando a notação da equação (22) se a função  $z = g(x, y)$ tiver derivadas parciais  $\frac{\partial g}{\partial x} = A$ ;  $\frac{\partial g}{\partial y} = B$  no ponto  $(a, b)$  então o plano de equação

$$
z = f(x, y) = c + A(x - a) + B(y - b)
$$

 $\acute{\text{e}}$  paralelo ao plano tangente ao gráfico de g no ponto  $(a, b, c)$ .

(g) (V)[ ](F)[ ] Se a função  $z = g(x, y)$  tiver derivadas parciais  $\frac{\partial g}{\partial x}$  =  $A$ ;  $\frac{\partial g}{\partial y} = B$  no ponto  $(a, b)$  então o vetor

$$
(A, B, -1) = \left(\frac{\partial g}{\partial x}|_{(a,b)}, \frac{\partial g}{\partial y}|_{(a,b)}, -1\right)
$$

 $\acute{\text{e}}$  perpendicular à superficie  $\text{gra}(q)$  no ponto  $(a, b, q(a, b))$ .

- (h)  $(V)$ [ |  $(F)$ [ | Dizer que uma função univariada, h tem derivada no ponto  $x = a$ , significa que, em qualquer ponto de uma vizinhança de  $(a, h(a))$  existe uma reta tangente ao gráfico da função neste ponto, equivalentemente, se uma função bivariada  $H$  tiver derivada no ponto  $(x, y) = (a, b)$  significa que, em qualquer ponto de uma vizinhança de  $(a, b, H(a, b))$  existe um plano tangente ao gráfico da função neste ponto.
- 11. Sabendo que as taxas de variação parciais (derivadas) de  $z = F(x, y)$  no ponto  $(a, b) = (1, 2)$  são

$$
\frac{\partial F}{\partial x}|_{(1,2))} = 2; \frac{\partial F}{\partial y}|_{(1,2))} = 3
$$

e que  $F(1, 2) = -5$  e supondo F diferenciável

(a) (V)[  $|F|$  ] A equação do plano tangente no ponto  $(1, 2, F(1, 2))$  é

$$
z - 5 = 2(x - 1) + 3(y - 2)
$$

(b)  $(V)[ ](F)[ ]$ A equação do plano tangente no ponto  $(1, 2, F(1, 2))$  é

$$
z + 5 = 2(x - 1) + 3(y - 2)
$$

(c) (V)[  $](F)[$ ] A equação do plano tangente no ponto  $(1, 2, F(1, 2))$  é

$$
z = G(x, y) = -5 + 2(x - 1) + 3(y - 2)
$$

(d) (V)[  $|F|$  ]  $G(1.1, 2.1)$  é um valor aproximado de  $F(1.1, 2.1)$  sendo  $\overline{G}$  a equação do plano tangente no ponto  $(1, 2, F(1, 2))$ . Dizer que o valor é aproximado não exclúi a possibilidade de que o erro seja grande.